# **AutoCAD Clave de licencia llena Descarga gratis**

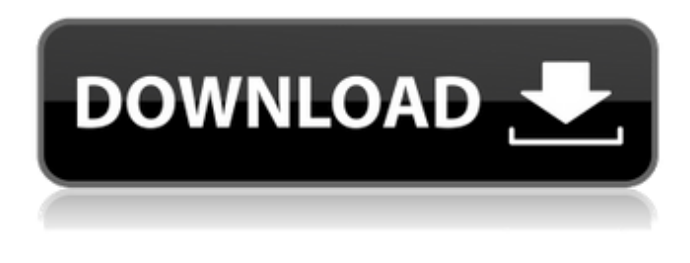

#### **AutoCAD Descarga gratis [32|64bit] (abril-2022)**

En 1998, Autodesk comenzó a ofrecer AutoCAD como una aplicación web y la renombró como AutoCAD Online. En octubre de 2006 se lanzó una nueva versión de AutoCAD llamada AutoCAD LT. Autodesk volvió a cambiar al nombre de AutoCAD para su nueva versión basada en la nube, AutoCAD Online, en noviembre de 2016. En el ámbito 3D, se utilizó AutoCAD LT para el diseño arquitectónico y la documentación, mientras que Autodesk TrueVector, un servicio de impresión 3D integrado en la aplicación, estaba disponible en AutoCAD para trabajar con metales e imprimir. Con la introducción de AutoCAD LT, Autodesk también lanzó una aplicación móvil para tabletas. Autodesk AutoCAD y Autodesk AutoCAD LT son los productos más utilizados en la industria del software de dibujo (diseño asistido por computadora) y CAD (diseño asistido por computadora). AutoCAD y AutoCAD LT han sido las aplicaciones de dibujo y CAD más vendidas desde su lanzamiento. Autodesk AutoCAD es una aplicación comercial de software de dibujo y diseño asistido por computadora (CAD). Desarrollado y comercializado por Autodesk, AutoCAD se lanzó por primera vez en diciembre de 1982 como una aplicación de escritorio que se ejecutaba en microcomputadoras con controladores de gráficos internos. Antes de que se introdujera AutoCAD, la mayoría de los programas CAD comerciales se ejecutaban en computadoras centrales o minicomputadoras, y cada operador de CAD (usuario) trabajaba en una terminal de gráficos separada. AutoCAD también está disponible como aplicaciones móviles y web. En 1998, Autodesk comenzó a ofrecer AutoCAD como una aplicación web y la renombró como AutoCAD Online. En octubre de 2006 se lanzó una nueva versión de AutoCAD llamada AutoCAD LT. Autodesk volvió a usar el nombre de AutoCAD para su nueva versión basada en la nube, AutoCAD Online, en noviembre de 2016. En el ámbito 3D, se utilizó AutoCAD LT para el diseño y la documentación arquitectónicos, mientras que Autodesk TrueVector, un servicio de impresión 3D integrado en la aplicación, estaba disponible en AutoCAD para trabajar e imprimir metales. . Con la introducción de AutoCAD LT, Autodesk también lanzó una aplicación móvil para tabletas. ¿Qué hay de nuevo en AutoCAD 2019.2.2? Se solucionó el problema por el cual el valor de la opción "Unidades para seguimiento" no se guardaba correctamente. Se solucionó el problema por el cual el valor de la opción "Unidades por línea" no se guardaba correctamente. Arreglado el

#### **AutoCAD Crack Clave de producto completa Gratis [Mac/Win] [Mas reciente] 2022**

Information Factory es una aplicación CAD que lee la información contenida en dibujos 2D (DGN y DWG), modelos 3D y otros formatos compatibles (DXF, DWF, DGN, DWG, PDF) y extrae la información relevante en tablas de bases de datos. Esta información luego se utiliza en un sistema de gestión de información, donde puede acceder y buscar la información e integrarla con sus propias aplicaciones. Consulte también "Software y aplicaciones externas". ObjectARX es una biblioteca de clases de C++ que antes era la base de todos los productos complementarios para AutoCAD. Todavía está disponible y aún se puede usar para escribir complementos. El código fuente de la biblioteca de clases se proporciona bajo la LGPL. Esto significa que la biblioteca de clases se puede utilizar para aplicaciones propietarias. Sin embargo, Autodesk ha restringido el uso de esta biblioteca a los productos de Autodesk. Hoy en día, la API de AutoCAD es un subconjunto de la interfaz de programación de aplicaciones (API) de Autodesk, que es una API abierta. AutoCAD Architecture es compatible con la programación C++, pero también con Visual LISP, .NET y otros lenguajes de secuencias de comandos. El lenguaje Visual LISP se creó para imitar el diseño del lenguaje LISP y, por lo tanto, ofrece una serie de características estructurales orientadas a objetos. Visual LISP Visual LISP, un subconjunto de AutoLISP, es un lenguaje interpretado similar a LISP. Es similar a Visual Basic (VB) en que está diseñado para usarse en la construcción de interfaces gráficas de usuario (GUI) para AutoCAD. El lenguaje tiene solo unas pocas palabras clave para definir funciones simples. Para crear gráficos, Visual LISP utiliza un editor que permite al usuario dibujar cuadros y otras formas, así como polígonos y otras formas. Los dialectos LISP más avanzados usan el formato AutoLISP para entrada y salida, pero Visual LISP no lo hace. En Visual LISP, también puede llamar a funciones de AutoCAD desde su aplicación VB, pero no puede usar el dialecto de AutoLISP, ya que Visual LISP no es compatible con AutoLISP, y AutoLISP tampoco es compatible con Visual LISP. En Visual LISP, la salida de una función se muestra en la ventana de Visual LISP. Puede guardar esta salida en un archivo e incluso puede imprimirla si tiene una impresora instalada en su computadora. 27c346ba05

### **AutoCAD Crack +**

Abra Autocad y cree un nuevo archivo de dibujo. Haga clic en la herramienta Línea (A) y luego haga clic en cualquier parte del lienzo de dibujo y arrastre hasta crear una línea. Presione CTRL+A para seleccionar todo. Presione CTRL+I para seleccionar todo. Presione CTRL+V para pegar. Haga clic derecho en algún lugar del lienzo y seleccione: Insertar 3D. Haga clic con el botón izquierdo en el plano posterior para crear un plano de simetría. Haga clic en Ver herramienta (F4). Seleccione Línea y haga clic en cualquier parte del lienzo. Establezca el Ancho de línea en 10. Presione ALT+1 para seleccionar Línea de arco. Haga clic en cualquier parte del lienzo de dibujo, mantenga presionada la tecla MAYÚS y arrastre para crear un arco. Haga clic derecho en algún lugar del lienzo y seleccione: Insertar 3D. Haga clic con el botón izquierdo en el plano posterior. Haga clic en Insertar componente (I). Haga clic en cualquier parte del lienzo. Haga clic derecho en algún lugar del lienzo y seleccione: Insertar Editar, Dibujar y Resolver. Arrastre para crear la línea. Arrastre para crear la polilínea. Haga clic en Insertar componente (I). Haga clic en cualquier parte del lienzo. Haga clic derecho en algún lugar del lienzo y seleccione: Insertar componente. Arrastre para crear la línea. Arrastre para crear la polilínea. Haga clic derecho en algún lugar del lienzo y seleccione: Insertar componente. Arrastre para crear la línea. Arrastre para crear la polilínea. Haga clic derecho en cualquier parte del lienzo y seleccione: Insertar componente. Arrastre para crear la línea. Arrastre para crear la polilínea. Haga clic derecho en cualquier parte del lienzo y seleccione: Insertar componente. Arrastre para crear la línea. Arrastre para crear la polilínea. Haga clic derecho en cualquier parte del lienzo y seleccione: Insertar componente. Arrastre para crear la línea. Arrastre para crear la polilínea. Haga clic derecho en algún lugar del lienzo y seleccione: Insertar componente. Arrastre para crear la línea. Arrastre para crear la polilínea. Haga clic derecho en algún lugar del lienzo y seleccione: Insertar componente. Arrastre para crear la línea. Arrastre para crear la polilínea. Haga clic derecho en algún lugar del lienzo y seleccione: Insertar componente. Arrastre para crear la línea. Arrastre para crear la polilínea. Haga clic derecho en algún lugar del lienzo y seleccione: Insertar componente. Arrastre para crear la línea. Arrastre para crear la polilínea. Haga clic con el botón derecho en algún lugar del lienzo y seleccione: Insertar componente

### **?Que hay de nuevo en AutoCAD?**

Dibujos que crean formas: Cree formas complejas, intrincadas y controladas que necesitan soporte con un lenguaje de definición de símbolos como DXF. Agregue flexibilidad con unidades de AutoCAD ajustables y una nueva función para controlar la visibilidad de las capas de las formas de AutoCAD. (vídeo: 1:37 min.) Gestión de relaciones: Administre sus diseños en dibujos, mejore la productividad de dibujo asociando componentes en grupos y cree una plantilla de dibujo con un solo clic. Rapidez y Precisión en Modelado y Dibujo: Hemos mejorado el rendimiento de AutoCAD en nuestra búsqueda para hacer que dibujar sea más rápido y fácil. Ya no tendrá que esperar a que AutoCAD se abra en respuesta a un clic del mouse. AutoCAD se inicia en solo unos segundos cuando el puntero del mouse se mueve a cualquier ventana de AutoCAD. Precisión incomparable para dibujar con unidades y medidas de ingeniería integradas. Con soporte DPI mejorado, el nuevo AutoCAD puede funcionar con la precisión de un mouse o un lápiz óptico. Acelere la búsqueda con la indexación integrada en el dibujo. Con la nueva función de índice de búsqueda, puede buscar contenido en un archivo de dibujo, sin importar cuán complejo sea, o incluso en la interfaz de usuario, desde cualquier punto. Administre y visualice piezas y ensamblajes con la nueva función Segmento de pieza en Modificar piezas. Haga un uso más eficiente de su computadora importando partes en el mismo archivo de dibujo que usa para renderizarlas en la vida real. También puede incorporar ensamblajes. Renderice y anime objetos de un ensamblaje para modelar sus ideas y realizar un seguimiento del estado de los componentes de su ensamblaje. La nueva función de ensamblaje animado le brinda la flexibilidad de ver su dibujo en tiempo real mientras trabaja. Trabaje de manera segura y eficiente con nuevas unidades de ingeniería. Las nuevas unidades y herramientas de ingeniería de múltiples paneles facilitan la aplicación de unidades y medidas de ingeniería a dimensiones, texto y símbolos CAD. Capas y marcadores mejorados: Obtenga un historial visual detallado de sus diseños al tener una imagen de referencia de alta resolución de cualquier capa de dibujo. La nueva función de marcadores, que crea automáticamente instantáneas de cualquier capa de dibujo, lo ayudará a rastrear más fácilmente los cambios en sus dibujos. Trabaja con más capas y capas con mejor rendimiento. Ahora puede crear un archivo de 4 capas, además de agregar y eliminar capas según sea necesario. Para mejorar el rendimiento en máquinas multinúcleo, el nuevo formato de archivo admite la representación paralela de capas de una manera diferente a las versiones anteriores. Ver tu

## **Requisitos del sistema:**

Windows 7 SP1 de 64 bits o posterior, macOS 10.9 o posterior. Mínimo 8 GB de RAM, Intel Core 2 Duo de 2,0 GHz o superior. Mínimo 10 GB de espacio libre en disco. Audio: 2.0 - 4.0 canales de salida (PCM), entrada estéreo (frecuencia de muestreo de 16 bits, 48 kHz), entrada mono (frecuencia de muestreo de 16 bits, 44,1 kHz). Formatos de audio estándar como WAV, AIFF, MP3, OGG, FLAC, WMA. El soporte para formatos de audio personalizados a través de NAX es

<https://www.yesinformation.com/autocad-23-1-crack-version-completa-de-keygen-gratis-for-windows-ultimo-2022/> [https://ameeni.com/upload/files/2022/06/2IqhuNRTXgjHroJItzAR\\_30\\_1842cd977d7646545108a413322ff736\\_file.pdf](https://ameeni.com/upload/files/2022/06/2IqhuNRTXgjHroJItzAR_30_1842cd977d7646545108a413322ff736_file.pdf) <https://shoplidaire.fr/wp-content/uploads/2022/06/emeale.pdf> <https://ezellohub.com/autodesk-autocad-crack-clave-de-activacion-for-windows/> <https://delcohempco.com/2022/06/29/autodesk-autocad-2020-23-1-crack-2022-ultimo/> <https://un-oeil-sur-louviers.com/wp-content/uploads/2022/06/AutoCAD-41.pdf> <https://thirdperspectivecapital.com/wp-content/uploads/2022/06/AutoCAD-44.pdf> <https://conservata.com/wp-content/uploads/2022/06/AutoCAD-3.pdf> https://friendship.money/upload/files/2022/06/B2IDLSMls2H2cLHFnj2R\_29\_fea42cd867ccba3393bd561247af3c23\_file.pdf [https://www.coolshakers.com/wp-content/uploads/2022/06/Autodesk\\_AutoCAD\\_\\_Con\\_llave\\_Descarga\\_gratis\\_3264bit\\_marzo2022.pdf](https://www.coolshakers.com/wp-content/uploads/2022/06/Autodesk_AutoCAD__Con_llave_Descarga_gratis_3264bit_marzo2022.pdf) <https://coffeefirstmamalater.com/wp-content/uploads/2022/06/yousabry.pdf> <http://alghadeer.net/wp-content/uploads/2022/06/waibire.pdf> https://social.halysie.com/upload/files/2022/06/XouGiC7vMzVV56wSrArU\_29\_1842cd977d7646545108a413322ff736\_file.pdf <http://lifes1.com/index.php/2022/06/29/autocad-crack/>

<http://marcalinatural.com/?p=8416>

<https://spacemonkeymedsofficial.com/autodesk-autocad-2017-21-0-crack-con-clave-de-serie-actualizado-2022/> [https://black-affluence.com/social/upload/files/2022/06/AMSCpEFAxWqlRgBCz9iv\\_29\\_1842cd977d7646545108a413322ff736\\_file.pdf](https://black-affluence.com/social/upload/files/2022/06/AMSCpEFAxWqlRgBCz9iv_29_1842cd977d7646545108a413322ff736_file.pdf)

<https://www.hajjproperties.com/advert/autocad-24-2-mac-win-actualizado-2022/>

<https://resistanceschool.info/autodesk-autocad-2021-24-0-descargar-3264bit-marzo-2022/>

[https://www.fooos.fun/social/upload/files/2022/06/lBJlGOJCtunYAvFMcj7l\\_29\\_dd7434fad08657c0608206ac0867f742\\_file.pdf](https://www.fooos.fun/social/upload/files/2022/06/lBJlGOJCtunYAvFMcj7l_29_dd7434fad08657c0608206ac0867f742_file.pdf)